# Package 'epistack'

May 13, 2024

<span id="page-0-0"></span>Title Heatmaps of Stack Profiles from Epigenetic Signals

Version 1.11.0

Description The epistack package main objective is the visualizations of stacks of genomic tracks (such as, but not restricted to, ChIP-seq, ATAC-seq, DNA methyation or genomic conservation data) centered at genomic regions of interest. epistack needs three different inputs: 1) a genomic score objects, such as ChIP-seq coverage or DNA methylation values, ecincica at genome regions or interest. epistack necess tince<br>different inputs: 1) a genomic score objects, such as ChIP-seq coverage or<br>DNA methylation values,<br>provided as a `GRanges` (easily obtained from `bigwig` or `ba 2) a list of feature of interest, such as peaks or transcription start SivA incury attion values,<br>provided as a `GRanges` (easily obtained from `bigwig` or `bam` files).<br>2) a list of feature of interest, such as peaks or transcription start<br>sites, provided as a `GRanges` (easily obtained from 3) a score to sort the features, such as peak height or gene expression value.

License MIT + file LICENSE

Encoding UTF-8

LazyData false

Imports GenomicRanges, SummarizedExperiment, BiocGenerics, S4Vectors, IRanges, graphics, plotrix, grDevices, stats, methods

Roxygen list(markdown = TRUE)

RoxygenNote 7.2.0

**Depends**  $R$  ( $>= 4.1$ )

Suggests testthat (>= 3.0.0), BiocStyle, knitr, rmarkdown, EnrichedHeatmap, biomaRt, rtracklayer, covr, vdiffr, magick

Config/testthat/edition 3

VignetteBuilder knitr

biocViews RNASeq, Preprocessing, ChIPSeq, GeneExpression, Coverage

URL <https://github.com/GenEpi-GenPhySE/epistack>

git\_url https://git.bioconductor.org/packages/epistack

git\_branch devel

git\_last\_commit 04b02ca

2 addBins and 2 and 2 and 2 and 2 and 2 and 2 and 2 and 2 and 2 and 2 and 2 and 2 and 2 and 2 and 2 and 2 and 2 and 2 and 2 and 2 and 2 and 2 and 2 and 2 and 2 and 2 and 2 and 2 and 2 and 2 and 2 and 2 and 2 and 2 and 2 an

git\_last\_commit\_date 2024-04-30 Repository Bioconductor 3.20

Date/Publication 2024-05-13

Author SACI Safia [aut], DEVAILLY Guillaume [cre, aut]

Maintainer DEVAILLY Guillaume <gdevailly@hotmail.com>

## **Contents**

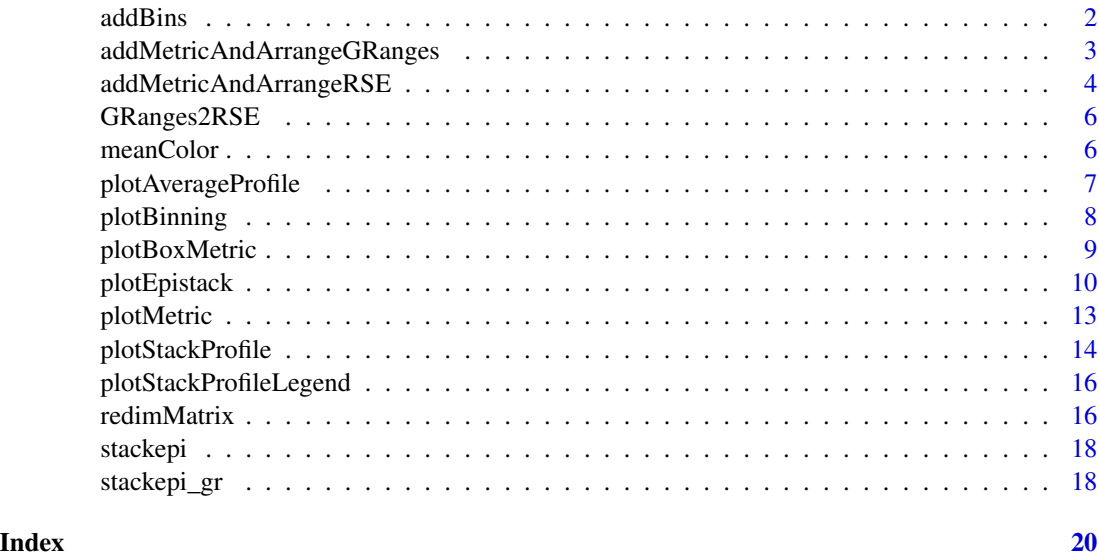

<span id="page-1-1"></span>

addBins *addBins()*

#### Description

Add an optional bin metadata column to gr, to serve as annotations for the epistack plots.

#### Usage

addBins(rse, nbins = 5L, bin = NULL)

#### Arguments

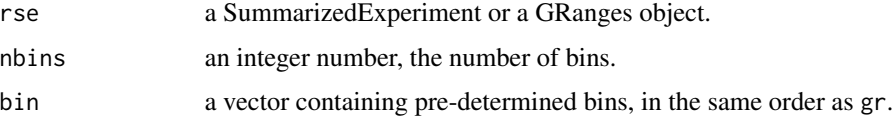

<span id="page-1-0"></span>

#### <span id="page-2-0"></span>Details

```
nbins is taken into account only if bin is NULL. rse should be sorted first, usually with the
addMetricAndArrangeGRanges() function. addBin(rse, bin = vec) is equivalent to rse$bin
<- vec, while addBin(rse, nbins = 5) will create 5 bins of equal size based on rse order.
```
#### Value

the RangedSummarizedExperiment or GRanges object with a new bin metadata column

#### See Also

[addMetricAndArrangeGRanges](#page-2-1) [plotBinning](#page-7-1)

#### Examples

```
data("stackepi")
addBins(stackepi)
# 3 bins instead of 5
addBins(stackepi, nbins = 3)
# assign bins using a vector
addBins(stackepi, bin = rep(c("a", "b", "c"),
length.out = length(stackepi)))
```
<span id="page-2-1"></span>addMetricAndArrangeGRanges

*addMetricAndArrangeGRanges()*

#### Description

Perform an inner join between a GRanges object and a data.frame. Sort the resulting GRanges based on a metric column.

```
addMetricAndArrangeGRanges(
  gr,
 order,
 gr\_key = "name",order_key = "name",
 order_value = "exp",
  shuffle_tie = TRUE
)
```
<span id="page-3-0"></span>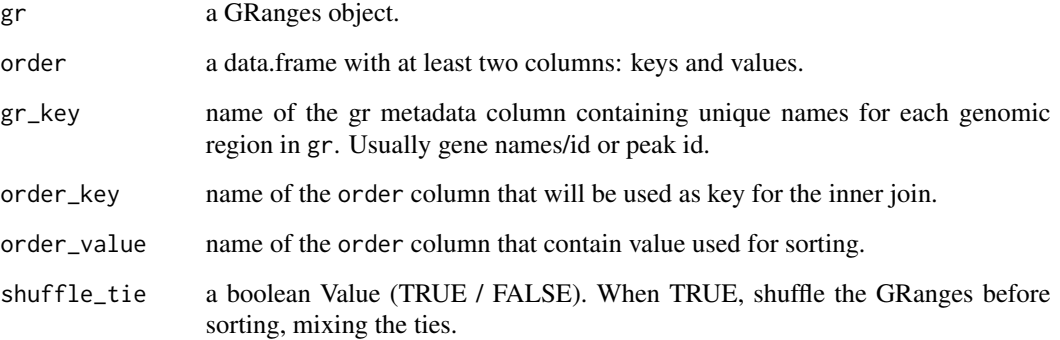

#### Details

This utility function allow the addition of a metric column to genomic regions of interest. One of its common use case is to add gene expression values on a set of transcription start sites. The resulting GRanges object will only contain regions presents in both gr and order.

#### Value

a GRanges sorted in descending order.

#### Examples

```
data("stackepi_gr")
ramdomOrder <- data.frame(gene_id = stackepi_gr$gene_id,
  value = rnorm(length(stackepi_gr)))
addMetricAndArrangeGRanges(stackepi_gr,
  ramdomOrder, gr_key = "gene_id",
  order_key = "gene_id", order_value = "value")
```
addMetricAndArrangeRSE

*addMetricAndArrangeRSE()*

#### Description

Perform an inner join between a rangedSummarizedExperiment object and a data.frame. Sort the resulting rangedSummarizedExperiment based on a metric column.

#### Usage

```
addMetricAndArrangeRSE(
  rse,
  order,
 rse_key = "name",
 order_key = "name",
  order_value = "exp",
  shuffle_tie = TRUE
)
```
#### Arguments

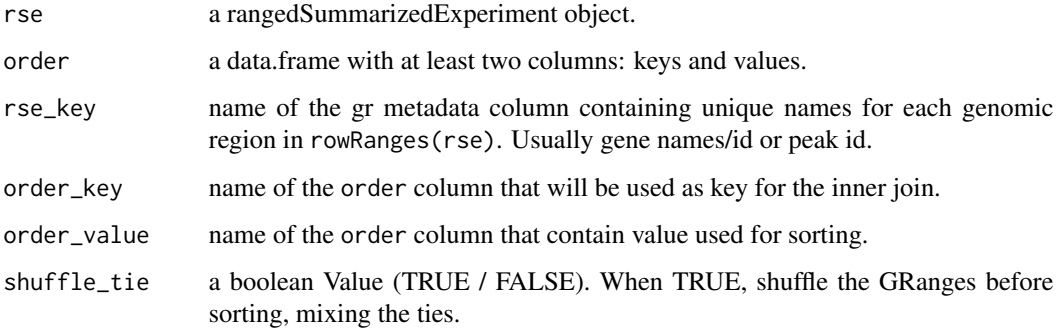

#### Details

This utility function allow the addition of a metric column to genomic regions of interest. One of its common use case is to add gene expression values on a set of transcription start sites. The resulting GRanges object will only contain regions presents in both rse and order.

#### Value

a rangedSummarizedExperiment sorted in descending order.

#### Examples

```
data("stackepi")
ramdomOrder <- data.frame(
   gene_id = SummarizedExperiment::rowRanges(stackepi)$gene_id,
   value = rnorm(length(stackepi))
)
addMetricAndArrangeRSE(stackepi,
   ramdomOrder, rse_key = "gene_id",
   order_key = "gene_id", order_value = "value")
```
<span id="page-5-1"></span><span id="page-5-0"></span>

#### Description

Convert objects from the old input format (GRanges object) to the new recommanded input format RangedSummarizedExperiment.

#### Usage

GRanges2RSE(gr, patterns, names = patterns)

#### Arguments

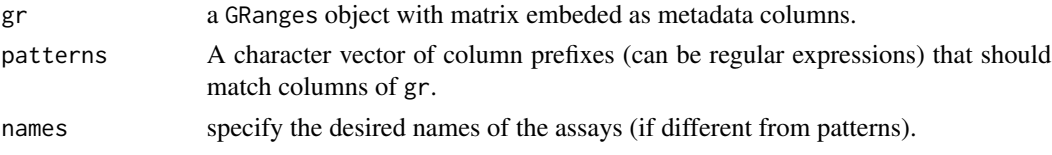

#### Details

Mostly used for backward compatibilities and unit testing.

#### Value

a RangedSummarizedExperiment.

#### Examples

```
data("stackepi_gr")
GRanges2RSE(stackepi_gr, patterns = c("window"))
GRanges2RSE(stackepi_gr, patterns = c("^window_"), names = c("DNAme"))
```
<span id="page-5-2"></span>meanColor *meanColor*

#### Description

Return the average color of a vector of colors, computed in the RGB space.

#### Usage

meanColor(colors)

#### Arguments

colors a vector of colors

#### <span id="page-6-0"></span>plotAverageProfile 7

#### Details

Input colors can be either in html or color name formats. The alpha channel is supported but optional.

#### Value

a single color value

#### See Also

[redimMatrix](#page-15-1)

#### Examples

```
meanColor(c("#000000FF", "#FFFFFF00", "#FFFF00FF", "#FF0000FF"))
# works with color names
meanColor(c("blue", "red"))
# Mix color names and HTML codes
meanColor(c("blue", "red", "#FFFF00FF"))
# works without alpha channel in inputs (but outputs an alpha channel):
meanColor(c("#000000", "#FFFFFF", "#FFFF00", "#FF0000"))
```
<span id="page-6-1"></span>plotAverageProfile *plotAverageProfile()*

#### Description

Plot the average stack profiles  $+/-$  error (sd or sem). If a bin column is present in rowRanges(rse), one average profile is drawn for each bin.

```
plotAverageProfile(
 rse,
  assay = NULL,x_labels = c("Before", "Anchor", "After"),
 palette = colorRampPalette(c("#DF536B", "black", "#61D04F")),
 alpha_for_se = 0.25,
  error_type = c("sd", "sem", "ci95"),reversed_z_order = FALSE,
 ylim = NULL,
 y_title = NULL,
 pattern = NULL
)
```
<span id="page-7-0"></span>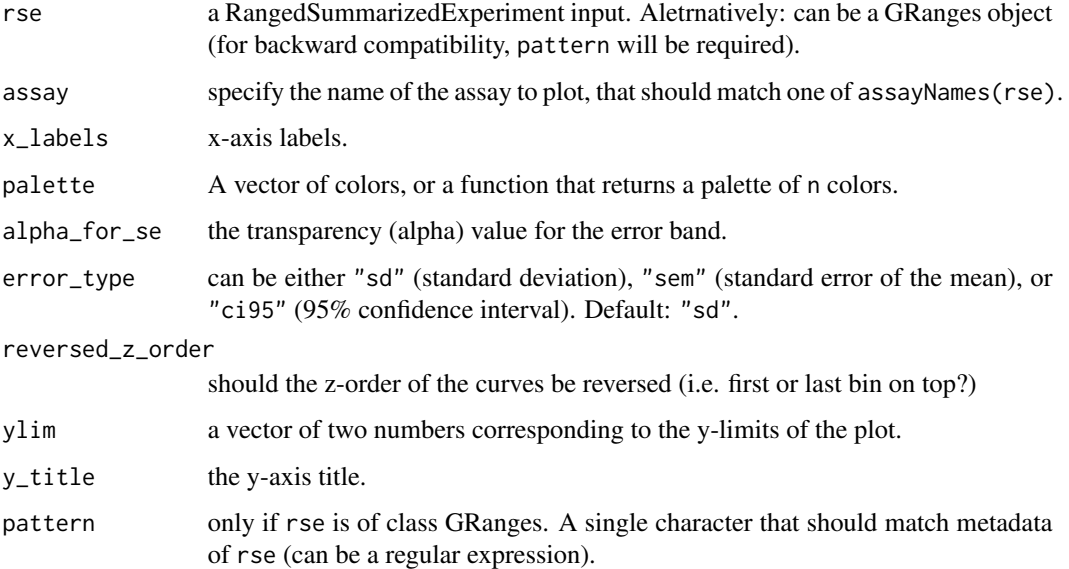

#### Value

Display a plot.

### Examples

```
data("stackepi")
plotAverageProfile(stackepi)
```
<span id="page-7-1"></span>plotBinning *plotBinning()*

#### Description

Plot a vertical color bar of the bin column.

```
plotBinning(
  rse,
  target_height = 650,
 palette = colorRampPalette(c("#DF536B", "black", "#61D04F"))
\mathcal{L}
```
#### <span id="page-8-0"></span>plotBoxMetric 9

#### Arguments

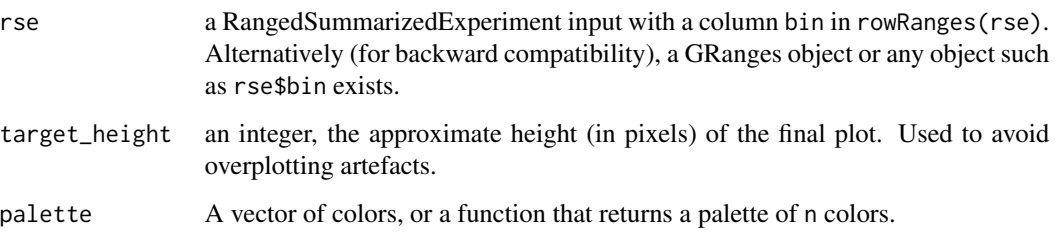

#### Value

Display a plot.

#### Examples

```
data("stackepi")
rse <- stackepi
rse <- addBins(rse, nbins = 3)
plotBinning(rse)
gr2 \leq - \text{data-frame}(\text{bin} = \text{rep}(c(1, 2, 3, 4), \text{ each } = 5))plotBinning(gr2, palette = colorRampPalette(c("blue4", "forestgreen", "coral3", "goldenrod")))
```
<span id="page-8-1"></span>plotBoxMetric *plotBoxMetric()*

#### Description

Plot distribution of a metric values as boxplots depending of bins. If the bin is absent from gr, a single boxplot is drawn.

```
plotBoxMetric(
  rse,
 metric = "expr",
 title = "Metric",
  trans\_func = function(x) x,ylim = NULL,
 ylab = "metric",
 palette = colorRampPalette(c("#DF536B", "black", "#61D04F"))
\mathcal{E}
```
<span id="page-9-0"></span>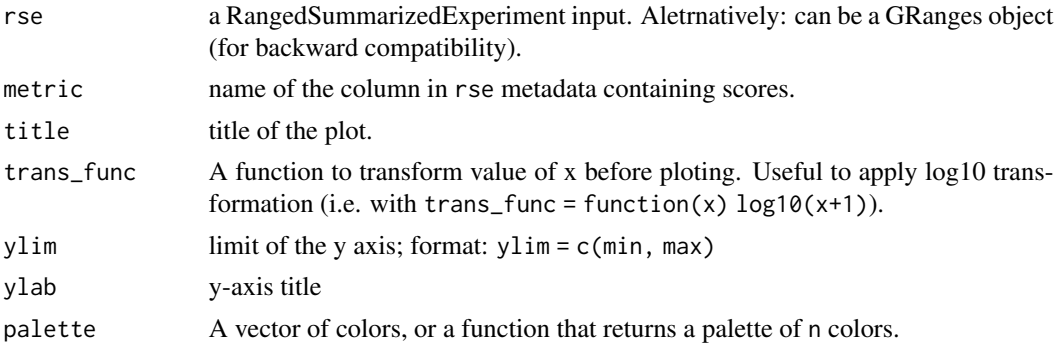

#### Value

Display a plot.

#### Examples

```
data("stackepi")
plotBoxMetric(
       stackepi,
       trans\_func = function(x) x,metric = "exp",title = "Metric"
  \mathcal{L}
```
<span id="page-9-1"></span>plotEpistack *plotEpistack()*

#### Description

Given a list of genomic regions, epigenetic signals surrounding these regions, and a score for each regions, plot epigenetic stacks depending on the score. An optional bin column allow the grouping of several genomic regions to produce average profiles per bins.

```
plotEpistack(
  rse,
  assays = NULL,tints = "gray",
  titles = NULL,
 legends = ",
 main = NULL,x_labels = c("Before", "Anchor", "After"),
 zlim = c(0, 1),ylim = NULL,
```
#### plotEpistack 11

```
metric\_col = "exp",metric_title = "Metric",
metric_label = "metric",
metric_ylab = NULL,
metric\_transform = function(x) x,
bin_palette = colorRampPalette(c("#DF536B", "black", "#61D04F")),
npix_height = 650,
n\_core = 1,
high_mar = c(2.5, 0.6, 4, 0.6),
low\_mar = c(2.5, 0.6, 0.3, 0.6),
error_type = c("ci95", "sd", "sem"),reversed_z_order = FALSE,
rel_widths = c(score = 0.35, bin = 0.08, assays = 0.35),rel\_heights = c(1, 0.14, 0.3),
patterns = NULL,
...
```
#### Arguments

 $\mathcal{L}$ 

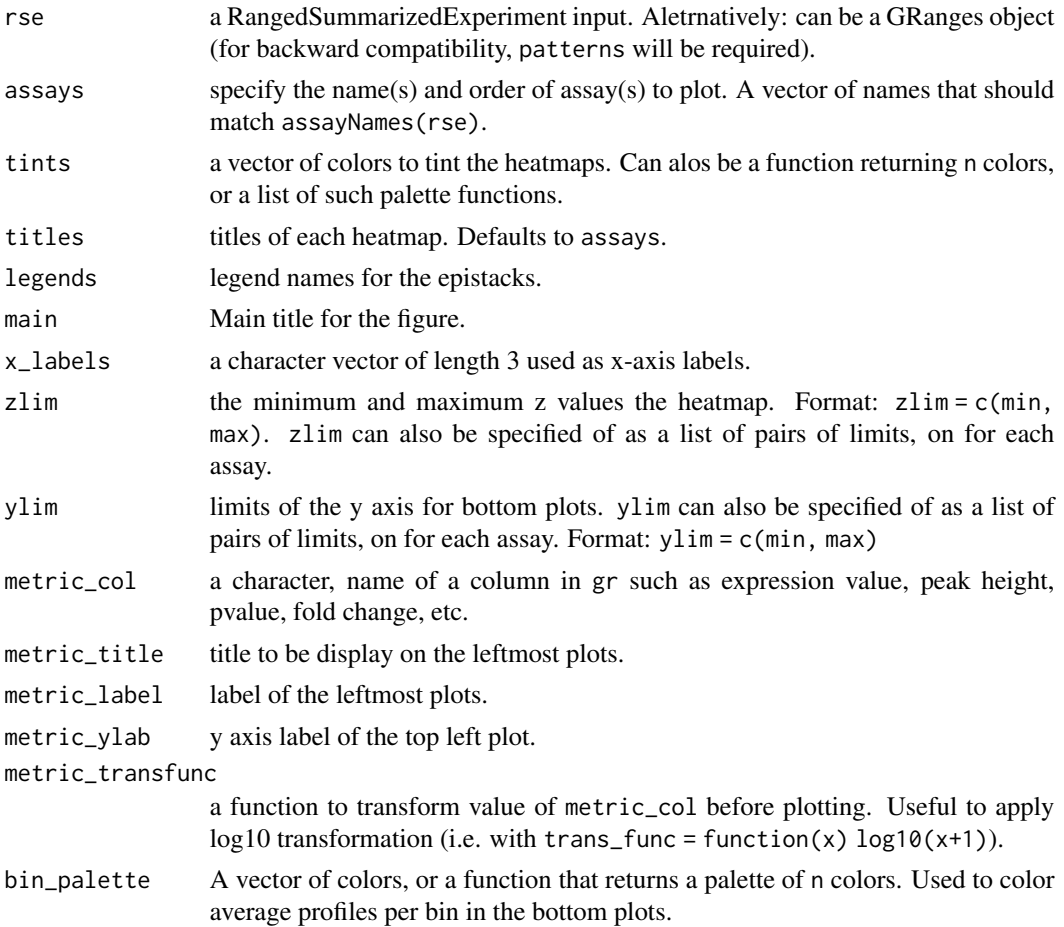

<span id="page-11-0"></span>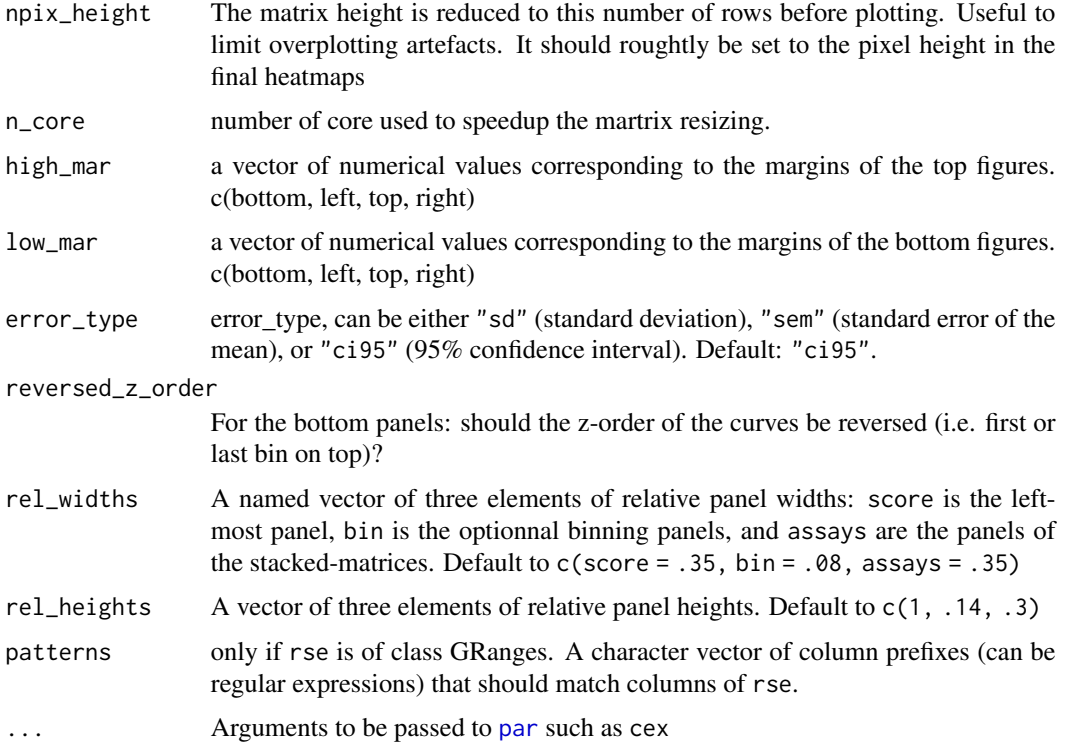

#### Details

This function produce a comprehensive figure including epigenetic heatmaps and average epigenetic profiles from a well formated RangedSummarizedExperiment object with expected rowData metadata columns. It scales resonably well up to hundreds of thousands of genomic regions.

The visualisation is centered on an anchor, a set of genomic coordinated that can be transcription start sites or peak center for example. Anchor coordinates are those of the GRanges used as a rowData in the input RangedSummarizedExperiment object (hereafter rse).

Anchors are plotted from top to bottom in the same order as in rse. One should sort rse before plotting if needed.

rse's rowData should have a metric column that is used in the leftmost plots. The name of the metric column must be specified to metric\_col. The metric can be transformed before plotting if needed using the metric\_transfunc parameter.

The matrix or matrices used to display the heatmap(s) should be passed as assay(s) in rse. Such matrix can be obtained using EnrichedHeatmap::normalizeToMatrix() for example. The assay names are then specified through assays.

If an optionnal bin column is present in rse's rowData, it will be used to group genomic regions to performed average profile per bins in the bottom plots.

Epistack are multipanel plots build using layout(). Margins for the panels can be specified using high\_mar and low\_mar parameters if needed, especially to avoid text overlaps. The default value should be appropriate in most situations. Individual component can be plotted using severa epistack functions such has plotStackProfile() or plotAverageProfile().

#### <span id="page-12-0"></span>plotMetric 23 and 23 and 23 and 23 and 23 and 23 and 23 and 23 and 23 and 23 and 23 and 23 and 23 and 23 and 23 and 23 and 23 and 23 and 23 and 23 and 23 and 23 and 23 and 23 and 23 and 23 and 23 and 23 and 23 and 23 and 2

Plotting more than > 1000 regions can lead to overplotting issued as well as some plotting artefacts (such as horizontal white strips). Both issues can be resolved with fidling with the npix\_height parameter. npix\_height should be smaller than the number of regions, and in the same order of magnitude of the final heatmap height in pixels. Last minutes call to the redimMatrix() function will hapen before plotting using npix\_height as target height. Parameter n\_core is passed to redimMatrix() to speed up the down-scaling.

The input can also be a GRanges object for backward compatibility. See [GRanges2RSE](#page-5-1). patterns would then be required.

#### Value

Display a plot.

#### See Also

[plotStackProfile](#page-13-1), [plotAverageProfile](#page-6-1), [redimMatrix](#page-15-1), [normalizeToMatrix](#page-0-0), [addMetricAndArrangeGRanges](#page-2-1), [addBins](#page-1-1)

#### Examples

```
data("stackepi")
plotEpistack(stackepi,
   metric_col = "exp",
   ylim = c(0, 1),metric_transfunc = function(x) log10(x+1))
```
plotMetric *plotMetric()*

#### Description

Plot a vertical line chart of the metric column, in the same order as the input.

```
plotMetric(
 x,
  trans_func = function(x) x,
  title = "Metric",
 vlim = NULL,
 xlab = NULL,
 ylab = NULL
)
```
<span id="page-13-0"></span>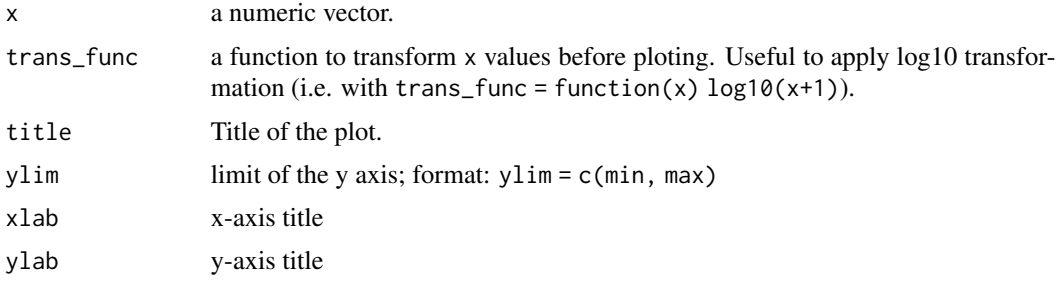

#### Value

Display a plot.

#### See Also

[plotEpistack](#page-9-1), [plotBoxMetric](#page-8-1)

#### Examples

```
data("stackepi")
plotMetric(SummarizedExperiment::rowRanges(stackepi)$exp)
```
<span id="page-13-1"></span>plotStackProfile *plotStackProfile()*

#### Description

Display a heatmap of an epigenetic track centered at genomic anchors such as Transcription Start Sites or peak center.

```
plotStackProfile(
  rse,
  assay = NULL,x_labels = c("Before", "Anchor", "After"),
 title = "",
 zlim = NULL,
 palette = function(n) grDevices::hcl.colors(n, rev = TRUE),
  target\_height = 650,summary_func = function(x) mean(x, na.rm = TRUE),
 n\_core = 1,
 pattern = NULL
\mathcal{E}
```
#### <span id="page-14-0"></span>plotStackProfile 15

#### **Arguments**

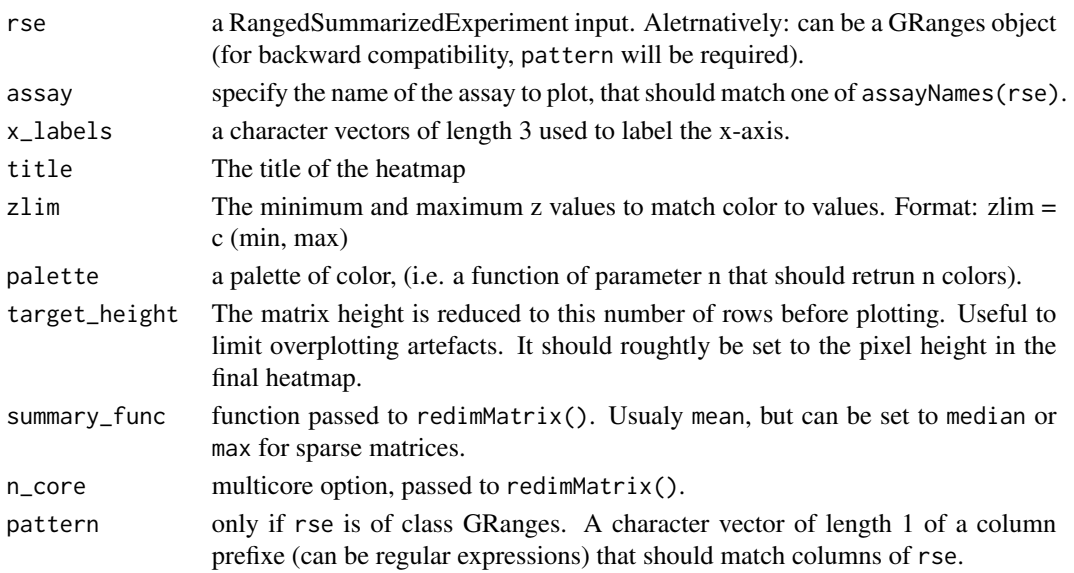

#### Details

The visualisation is centered on an anchor, a set of genomic coordinated that can be transcription start sites or peak center for example. Anchor coordinates are those of the RangedSummarizedExperiment object used as an input (hereafter rse).

Anchors are plotted from top to bottom in the same order as in rse. One should sort rse before plotting if needed.

The matrix used to display the heatmap should be passed as assay of rse. Such matrix can be obtained using EnrichedHeatmap::normalizeToMatrix() for example.

This function scale reasonnably wells up to hundred thousands of regions. Overplotting issues are solved by last-minute reduction of the matrix size using redimMatrix().

#### Value

Display a plot.

#### See Also

[plotAverageProfile](#page-6-1), [plotEpistack](#page-9-1), [normalizeToMatrix](#page-0-0), [plotStackProfileLegend](#page-15-2)

#### Examples

```
data("stackepi")
plotStackProfile(stackepi,
                   target\_height = 650,zlim = c(0, 1),palette = colorRampPalette(c("white", "dodgerblue", "black")),
                   title = "DNA methylation")
```
<span id="page-15-2"></span><span id="page-15-0"></span>plotStackProfileLegend

*plotStackProfileLegend()*

#### Description

Utility function to plot the corresponding legend key of plotStackProfile()'s plots.

#### Usage

```
plotStackProfileLegend(
  zlim,
  palette = colorRampPalette(c("white", "grey", "black")),
  title = NA
)
```
#### Arguments

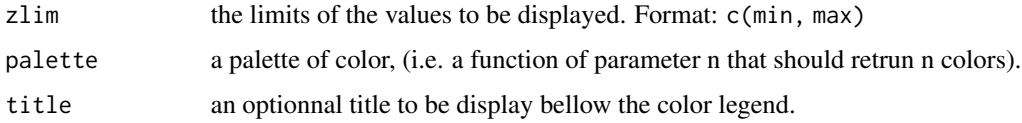

### Value

Display a plot.

#### See Also

[plotStackProfile](#page-13-1)

#### Examples

```
plotStackProfileLegend(zlim = c(0, 2),
   palette = colorRampPalette(c("white", "grey", "black")))
```
<span id="page-15-1"></span>redimMatrix *redimMatrix()*

#### Description

Reduce the input matrix size by applying a summary function on cells to be fused.

#### <span id="page-16-0"></span>redimMatrix 17

#### Usage

```
redimMatrix(
 mat,
  target\_height = 100,target_width = 100,
  summary_func = function(x) mean(x, na.rm = TRUE),
 output_type = 0,
 n\_core = 1)
```
#### Arguments

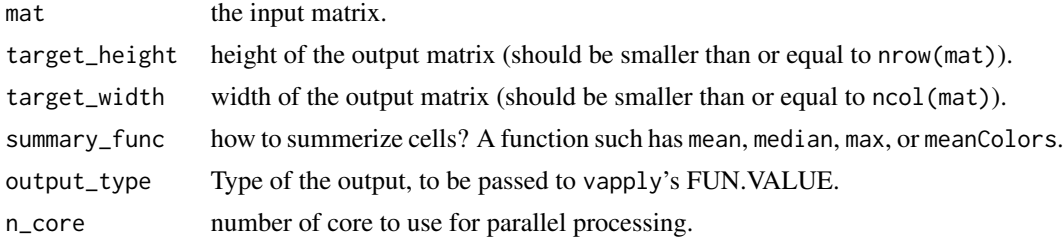

#### Details

This function is used to reduce matrix right before plotting them in order to avoid overplotting issues as well as other plotting artefacts.

#### Value

a resized matrix of size target\_width x target\_height where the summary\_fun was apply to adjacent cells.

#### See Also

#### [meanColor](#page-5-2)

#### Examples

```
data("stackepi")
mat <- SummarizedExperiment::assay(stackepi, "DNAme")
dim(mat)
smallMat <- redimMatrix(mat, target_height = 10, target_width = ncol(mat))
dim(smallMat)
# changing the summary function
mat <- matrix(sample(1:40,100,replace=TRUE),nrow=10,ncol=10)
dim(mat)
smallMat <- redimMatrix(mat, target_height = 5, target_width = ncol(mat),
   summary_func = function(x) max(x, na.rm = TRUE))
dim(smallMat)
```
# working with colors

```
colmat <- matrix(
   c("red", "red", "blue", "blue", "red", "blue", "blue", "green"),
   ncol = 2)
redimMatrix(colmat, target_height = 2, target_width = 2,
            summary_func = meanColor, output_type = "color")
```
stackepi *epistack example and test dataset*

#### Description

DNA methylation profiles (from MBD-seq data) arround transcription start sites of the 693 chr18 genes annotated on the pig genome (Sscrofa11.1), as well as gene expression levels in Transcript Per Million (TPM) measured by RNA-seq in the same duodenum sample.

#### Usage

data("stackepi")

#### Format

A RangedSummarizedExperiment of the 693 rows, 2 rows metadata columns, and one assay containing the DNA methylation signal.

#### Source

This dataset was generated from ENSEMBL annotation data and data generated by our lab (publicly available soon).

stackepi\_gr *epistack backward compatibility dataset*

#### **Description**

DNA methylation profiles (from MBD-seq data) arround transcription start sites of the 693 chr18 genes annotated on the pig genome (Sscrofa11.1), as well as gene expression levels in Transcript Per Million (TPM) measured by RNA-seq in the same duodenum sample.

#### Usage

data("stackepi\_gr")

#### Format

A GRanges of the 693 rows and 54 metadata columns, kept for unit-testing backward-compatibility.

### <span id="page-18-0"></span>stackepi\_gr 19

### Source

This dataset was generated from ENSEMBL annotation data and data generated by our lab (publicly available soon).

#### See Also

[GRanges2RSE](#page-5-1)

# <span id="page-19-0"></span>Index

∗ datasets stackepi, [18](#page-17-0) stackepi\_gr, [18](#page-17-0) addBins, [2,](#page-1-0) *[13](#page-12-0)* addMetricAndArrangeGRanges, *[3](#page-2-0)*, [3,](#page-2-0) *[13](#page-12-0)* addMetricAndArrangeRSE, [4](#page-3-0) GRanges2RSE, [6,](#page-5-0) *[13](#page-12-0)*, *[19](#page-18-0)* meanColor, [6,](#page-5-0) *[17](#page-16-0)* normalizeToMatrix, *[13](#page-12-0)*, *[15](#page-14-0)*

```
par, 12
plotAverageProfile, 7, 13, 15
plotBinning, 3, 8
plotBoxMetric, 9, 14
plotEpistack, 10, 14, 15
plotMetric, 13
plotStackProfile, 13, 14, 16
plotStackProfileLegend, 15, 16
```
redimMatrix, *[7](#page-6-0)*, *[13](#page-12-0)*, [16](#page-15-0)

stackepi, [18](#page-17-0) stackepi\_gr, [18](#page-17-0)